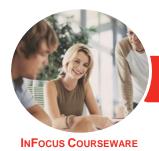

# Adobe Illustrator CC (2018)

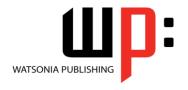

Level 2

Product Code: INF1787

ISBN: 978-1-925873-03-0

General Description The skills and knowledge acquired in *Adobe Illustrator CC (2018) - Level 2* are sufficient to be able to work with various advanced aspects of Illustrator CC including working with the Creative Cloud, colour guides, brushes and symbols, Live Paint, tracing and much more.

Learning Outcomes At the completion of this course you should be able to:

- understand and work with your Adobe account
- understand, modify and create Creative Cloud libraries
- · collaborate and work with others effectively
- understand how Adobe mobile apps work
- understand and work with the transform tools
- perform advanced colour tasks using colour themes and colour guides
- understand, create and work with patterns
- understand what brushes are and how they can be used
- use advanced tools and methods when working with objects
- apply and modify effects
- create and work with different kinds of masks
- understand, apply and work with Live Paint
- trace images manually or by using the Image Trace feature

Prerequisites

**Adobe Illustrator CC (2018)** - **Level 2** assumes some knowledge of the software. Also, it would be beneficial to have a general understanding of personal computers and the Windows operating system environment.

Topic Sheets

119 topics

Methodology

The InFocus series of publications have been written with one topic per page. Topic sheets either contain relevant reference information, or detailed step-by-step instructions designed on a real-world case study scenario. Publications can be used for instructor-led training, self-paced learning, or a combination of the two.

Formats Available A4 Black and White, A5 Black and White (quantity order only), A5 Full Colour (quantity order only), Electronic Licence

Companion Products There are a number of complementary titles in the same series as this publication. Information about other relevant publications can be found on our website at **www.watsoniapublishing.com**.

This information sheet was produced on Friday, November 30, 2018 and was accurate at the time of printing. Watsonia Publishing reserves its right to alter the content of the above courseware without notice.

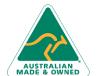

47 Greenaway Street Bulleen VIC 3105 Australia ABN 64 060 335 748 Phone: (+61) 3 9851 4000 Fax: (+61) 3 9851 4001 info@watsoniapublishing.com www.watsoniapublishing.com **Product Information** 

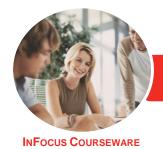

# Adobe Illustrator CC (2018)

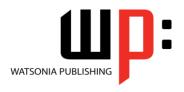

Level 2

Product Code: INF1787

ISBN: 978-1-925873-03-0

# **Contents**

# The Adobe Account

The Adobe Website
Signing in to Your Adobe Account
The Adobe Account Home Page
Managing Your Adobe Account
Adobe Creative Cloud Application
Manager
Working With Apps
Understanding Assets
Understanding Adobe Fonts
Adding Fonts From Adobe Fonts
Understanding Adobe Colour CC
Understanding Behance

# **Creative Cloud Libraries**

The Libraries Panel
Adding Elements to the Library
Accessing the Contents of Your
Library Online
Sorting the Contents of the Library
Adding People to Your Library
Working With Libraries

# **Working Collaboratively**

Uploading a File to Creative Cloud Creating a Folder in Creative Cloud Working With Files and Folders Viewing a File in Creative Cloud Adding Collaborators Making Changes to a Shared File Commenting on a Shared File Deleting Comments

## **Adobe Mobile Apps**

Adobe Creative Cloud Mobile Apps
The Adobe Capture CC App
Adobe Illustrator Draw
The Creative Cloud Mobile App
Mobile Application Help and Support

## The Transform Tools

Understanding the Transform Tools Scaling and Rotating Objects Reflecting Objects Shearing Objects Changing the Perspective of an Object Understanding the Distortion Tools Distorting Objects

#### **Advanced Colour**

Understanding Colour Themes
The Colour Themes Panel
Using the Colour Wheel
Working With Colour Rules
Saving a Colour Theme
Exploring Colour Themes
Accessing Adobe Colour CC
Working With Colour Themes in
Illustrator
Understanding the Colour Guide

## **Patterns**

Understanding Patterns
Applying a Pattern Swatch
Scaling and Moving a Pattern
The Pattern Options Panel
Creating a New Pattern
Editing a Pattern

## **Brushes and Symbols**

Understanding the Paintbrush Tool
The Brushes Panel
Understanding Brush Libraries
Using the Paintbrush Tool
Applying a Brush Stroke to a Path
Creating Different Kinds of Brushes
Creating an Art Brush
Creating a Scatter Brush
Using the Blob Brush
Using the Eraser Tool
Deleting a Brush Style
Understanding Symbols
Placing a Symbol Instance
Editing a Symbol
Understanding the Symbols Tools

# **Advanced Objects**

Understanding Pathfinder
Creating a Compound Shape
Modifying Compound Shapes
Understanding Pathfinder Effects
Applying Pathfinder Effects
Creating Compound Paths
Merging Shapes
Understanding Envelopes
Reshaping Objects Using Envelopes
UnderstandingThe Blend Tool
Understanding Blending Options

Blending Shapes
Cutting and Dividing Objects

### **Effects**

Understanding Effects
Understanding 3D Effects
Applying the 3D Extrude & Bevel
Effect
Applying the 3D Revolve Effect
Applying the Outer Glow Effect
Understanding the Appearance Panel

## Masks

Understanding Clipping Masks Creating a Clipping Mask The Transparency Panel Understanding Blending Modes Creating an Opacity Mask Creating a Text Mask

#### **Live Paint**

Understanding Live Paint
Preparing for Live Paint
Simplifying Paths
Creating Live Paint Groups
Live Paint Gap Options
Applying Live Paint Fill
Adding Paths to a Live Paint Object
Using the Live Paint Selection Tool
Adding Gradients With Live Paint

## **Tracing**

Understanding Tracing
The Image Trace Panel
Using Image Trace
Expanding Paths in a Traced Image
Tracing an Image Manually

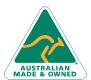

47 Greenaway Street Bulleen VIC 3105 Australia ABN 64 060 335 748 Phone: (+61) 3 9851 4000 Fax: (+61) 3 9851 4001 info@watsoniapublishing.com www.watsoniapublishing.com **Product Information**